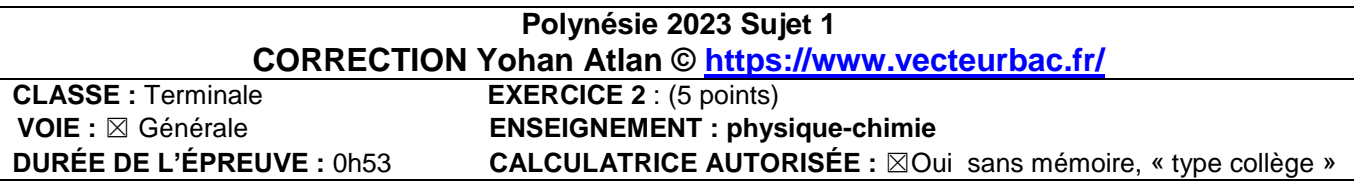

**EXERCICE 2**

**Dorothy Crowfoot, femme de sciences**

**Q1.**  $\vec{F} = q\vec{E}$ Or  $q = -e$  $\vec{F} = -e\vec{E}$ 

Le signe moins nous indique que  $\vec{F}$  et  $\vec{E}$  ont des sens opposés

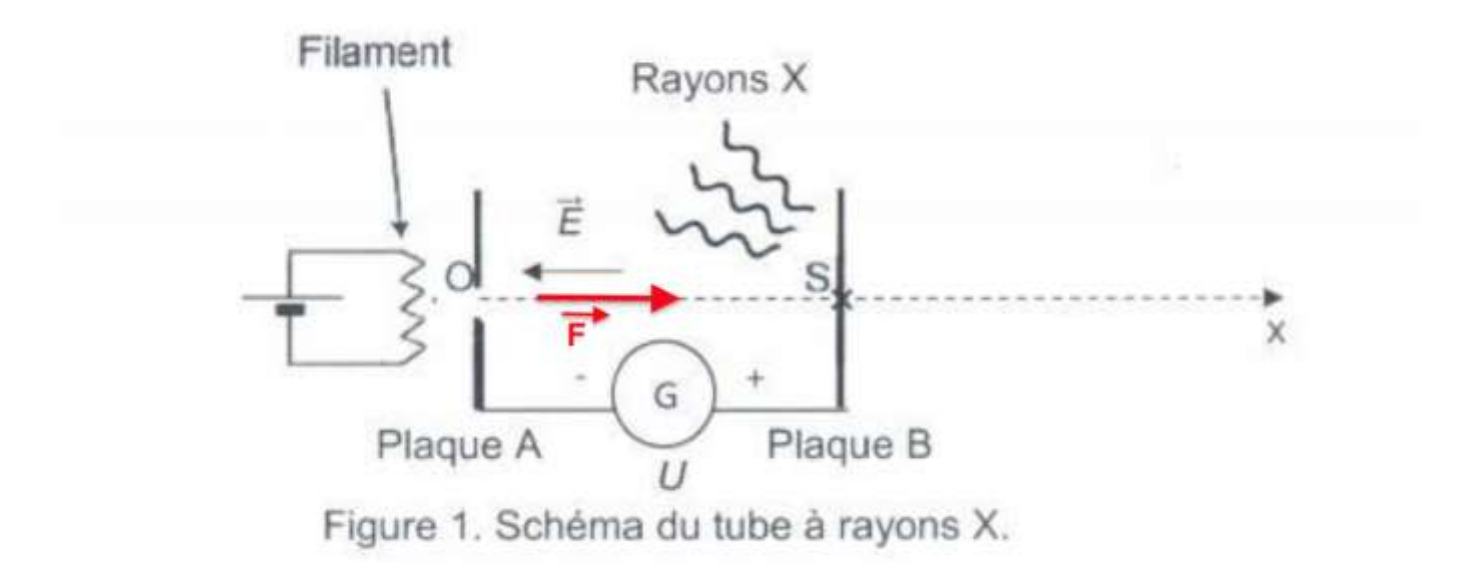

## **Q2.**

Système : électron Référentiel : terrestre supposé galiléen D'après la seconde loi de newton :  $\Sigma\dot{\mathrm{F_e}}$  $\vec{F} = m\vec{a}$  $-e\vec{E} = m\vec{a}$  $\mathrm{e}\overrightarrow{\mathrm{E}}$ 

$$
\vec{a} = -
$$

 $\overline{m}$ 

## **Q3.**

En projetant sur l'axe Ox :  $E_x = -E$ 

D'ou

$$
a_x = -\frac{eE_x}{m}
$$

$$
a_x = -\frac{e \times -E}{m}
$$

$$
a_x = \frac{eE}{m}
$$

Or  

$$
a_x = \frac{dv}{dt}
$$

Par intégration :

$$
v_{x}(t) = \frac{eE}{m}t + C_{1}
$$

Pour trouver la constante  $C_1$  on utilise  $v_0$ :  $C_1 = v_0 = 0$ 

D'ou

$$
v_{x}(t) = \frac{eE}{m}t
$$

Or

$$
v_x(t) = \frac{dx(t)}{dt}
$$

Par intégration :

$$
x(t) = \frac{1}{2} \times \frac{eE}{m} t^2 + C_2
$$

Pour trouver la constante  $C_2$  on utilise  $x_0$ :  $C_2 = x_0 = 0$ 

D'ou

$$
x(t) = \frac{1}{2} \times \frac{eE}{m} t^2
$$

## **Q4.**

Méthode 1 : on utilise le théorème de l'énergie cinétique

Théorème de l'énergie cinétique : La variation d'énergie cinétique entre deux points O et S est égale a la somme des travaux des forces:

$$
\Delta E_C = \Sigma W_{OS}(\vec{F})
$$
  
\n
$$
E_{C \text{ finale}} - E_{C \text{ initialize}} = W_{OS}(\vec{F})
$$
  
\n
$$
E_C(S) - E_C(O) = \vec{F} \cdot \overrightarrow{OS}
$$
  
\n
$$
E_C(S) - E_C(O) = -e \times \vec{E} \cdot \overrightarrow{OS}
$$

 $\vec{E}$  et  $\vec{OS}$  sont opposés, l'angle entre les 2 vecteur est de 180 degrés :

$$
E_{C}(S) - E_{C}(O) = -e \times E \times OS \times \cos (180)
$$
  
\n
$$
E_{C}(S) - E_{C}(O) = -e \times E \times d \times -1
$$
  
\n
$$
E_{C}(S) - E_{C}(O) = e \times \frac{U}{d} \times d
$$
  
\n
$$
E_{C}(S) - E_{C}(O) = e \times U
$$
  
\n
$$
\frac{1}{2} \times m \times v_{S}^{2} - \frac{1}{2} \times m \times v_{O}^{2} = e \times U
$$
  
\n
$$
\frac{1}{2} \times m \times v_{S}^{2} - 0 = e \times U
$$
  
\n
$$
v_{S}^{2} = \frac{2 \times e \times U}{m}
$$
  
\n
$$
v_{S} = \sqrt{\frac{2 \times e \times U}{m}}
$$
  
\n
$$
v_{S} = \sqrt{\frac{2 \times 1.6 \times 10^{-19} \times 20.0 \times 10^{3}}{9.11 \times 10^{-31}}}
$$
  
\n
$$
v_{S} = 8.38 \times 10^{7} \text{m} \cdot \text{s}^{-1}
$$

Méthode 2 (bien plus longue) : Pour trouver  $V_S$  il nous faut trouver  $t_S$ . Nous allons trouver  $t_S$  avec l'équation  $x(t)$  :  $t_s$  est le temps pour que l'électrons arrive au point S.

 $\mathbf x$  $\mathbf{1}$  $\overline{c}$  $\times$ e m  $t_{\rm S}^2$ Au temps t<sub>s</sub> l'électron a parcouru une distance :  $x(t<sub>S</sub>)$ 

D'ou  $\mathbf d$  $\mathbf{1}$  $\overline{c}$  $\times$ e m  $t_S^2$  $\mathbf{1}$  $\overline{c}$  $\times$ e  $\overline{m}$  $t_S^2$  $t_{\rm S}^2 = \frac{2}{\pi}$ e t  $\overline{c}$ e

Trouvons  $v_S$ 

$$
v_S = v_x(t_S) = \frac{eE}{m} t_S
$$

$$
v_S = \frac{eE}{m} \times \sqrt{\frac{2dm}{eE}}
$$

$$
v_S = \frac{eE}{m} \times \sqrt{\frac{2dm}{eE}}
$$

$$
v_S = \sqrt{\frac{e^2 E^2}{m^2} \times \frac{2dm}{eE}}
$$

$$
v_S = \sqrt{\frac{eE}{m} \times 2d}
$$

Or  

$$
E = \frac{U}{d}
$$

$$
v_S = \sqrt{\frac{e\frac{U}{d}}{m}} \times 2d
$$
  
\n
$$
v_S = \sqrt{\frac{e}{m}} \times \frac{U}{d} \times 2d
$$
  
\n
$$
v_S = \sqrt{\frac{2eU}{m}}
$$
  
\n
$$
v_S = \sqrt{\frac{2 \times 1.6 \times 10^{-19} \times 20.0 \times 10^3}{9.11 \times 10^{-31}}}
$$
  
\n
$$
v_S = 8.38 \times 10^7 m.s^{-1}
$$

**Q5.**  
\n
$$
Ec_{S} = \frac{1}{2} \times m \times v_{S}^{2}
$$
\n
$$
Ec_{S} = \frac{1}{2} \times 9,11 \times 10^{-31} \times (8,38 \times 10^{7})^{2}
$$
\n
$$
Ec_{S} = 3,19 \times 10^{-15}J
$$

D'après l'énoncé : pour provoquer l'émission de rayons X, l'électron doit avoir une énergie cinétique Ecs supérieure à  $\rm Ec_{min}\;$  de valeur égale à 6,90  $\times\;$   $10^4$ e

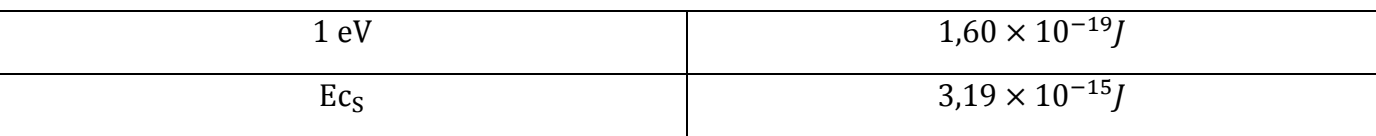

$$
Ec_S = \frac{3.19 \times 10^{-15} \times 1}{1.60 \times 10^{-19}}
$$

 $\text{Ec}_{\text{S}} = 1.99 \times 10^4$ e

 $\text{Ec}_{\text{S}} < \text{Ec}_{\text{min}}$ : cette énergie est insuffisante pour produire des rayons X.

**Q6.** E  $\mathbf{1}$  $\overline{\mathbf{c}}$  $\times$  m  $\times$  v<sub>S</sub><sup>2</sup>

$$
v_{S} = \sqrt{\frac{2eU}{m}}
$$
  
D'ou  

$$
Ec_{S} = \frac{1}{2} \times m \times \left(\sqrt{\frac{2eU}{m}}\right)^{2}
$$

$$
Ec_{S} = \frac{1}{2} \times m \times \frac{2eU}{m}
$$

$$
Ec_{S} = eU
$$

Or

Ec<sub>s</sub> est proportionnel à U. Or, pour une tension U=20,0 KV l'énergie cinétique est insuffisante (Q.5). Il faut donc choisir une tension supérieure à 20,0 KV.

 $U_1$ <20,0 KV : nous choisissons  $U_2$ .

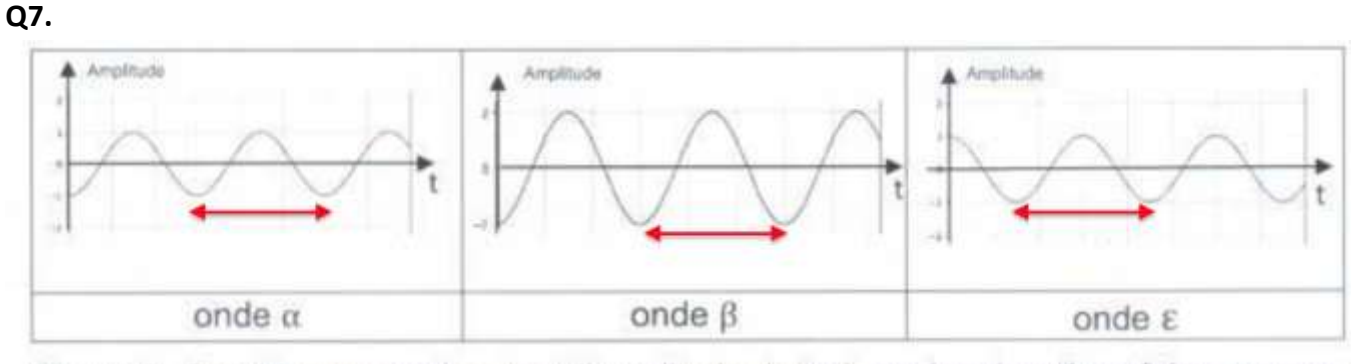

Figure 3. Graphiques représentant l'amplitude de trois ondes de même fréquence en fonction du temps.

Pour que deux ondes puissent donner des interférences constructives, elles doivent être en phase de phase : ondes  $\alpha$  et  $\beta$ 

Pour que deux ondes puissent donner des interférences destructives, elles doivent être en opposition de phase : ondes  $\alpha$  et  $\varepsilon$  ou ondes  $\beta$  et  $\varepsilon$ 

## **Q8.**

On observe des interférences constructives pour  $\delta = k \times \lambda$ Or d'après l'énoncé :  $\delta = 2 \times L \times \sin \theta$ 

D'ou  $2 \times L \times \sin \theta = k \times \lambda$ L  $k \times \lambda$  $\overline{c}$ 

Nous voulons une différence de chemin optique minimale, il faut prendre k le plus petit possible. k=0 donne une différence de chemin optique nulle, nous prenons k=1 :

$$
L = \frac{1 \times 0.150 \times 10^{-9}}{2 \times \sin 10}
$$
  
L = 4.3 × 10<sup>-10</sup> m